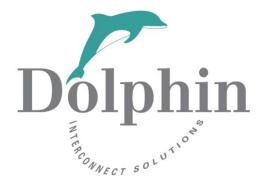

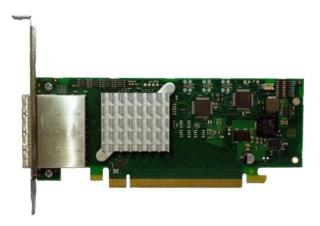

# Dolphin PXH832 Adapter Firmware Release Note

28<sup>th</sup> March 2023

Version 1.7

# Table of Contents

| 1 Introduction |       |                                          |   |  |
|----------------|-------|------------------------------------------|---|--|
|                | 1.1   | Firmware versions                        | 3 |  |
|                | 1.2   | EEPROM Versions                          | 4 |  |
| 2 Appendix     |       | endix                                    | 5 |  |
|                | 2.1   | How to check Firmware and EEPROM version | 5 |  |
|                | 2.1.1 | Linux platforms                          | 5 |  |
|                | 2.1.2 | Windows platforms                        | 5 |  |
|                | 2.1.3 | Example output                           | 5 |  |
|                | 2.1.4 | Old firmware warning                     | 5 |  |
|                | 2.2   | How to upgrade the firmware              | 6 |  |
|                | 2.2.1 | Linux platforms                          | 6 |  |
|                | 2.2.2 | Windows platforms                        | 6 |  |
|                | 2.3   | How to contact Dolphin Support           | 6 |  |

### DISCLAIMER

DOLPHIN INTERCONNECT SOLUTIONS RESERVES THE RIGHT TO MAKE CHANGES WITHOUT FURTHER NOTICE TO ANY OF ITS PRODUCTS TO IMPROVE RELIABILITY, FUNCTION, OR DESIGN. DOLPHIN INTERCONNECT SOLUTIONS DOES NOT ASSUME ANY LIABILITY ARISING OUT OF THE APPLICATION OR USE OF ANY PRODUCT.

## LIFE SUPPORT POLICY

DOLPHIN INTERCONNECT SOLUTIONS' PRODUCTS ARE NOT AUTHORIZED FOR USE AS CRITICAL COMPONENTS IN LIFE SUPPORT DEVICES.

# **1** Introduction

This release note covers the Transparent PXH832 PCIe Gen3 x16 Adapter card firmware. The firmware consists of PLX EEPROM configuration data and Management processor firmware (BMC / STM config). This release note contains a summary of the changes made. Please contact Dolphin for details.

# **1.1 Firmware versions**

The Firmware version is covering the PXH832 STM firmware changes. Firmware version 8.14 is current and recommended.

| Firmware version | Release date                       | Note                                                                                                    |  |
|------------------|------------------------------------|----------------------------------------------------------------------------------------------------|--|
| 8.4 - 8.8        |                                    | Pre-development. Not recommended for use, please upgrade the latest available firmware.                                                                                                    |  |
| 8.9              | September 23 <sup>rd</sup><br>2019 | <ul> <li>Known problems:</li> <li>STM stability during Host reboot.</li> <li>Temperature sensor may give false values.</li> <li>Incompliance issues related to the CMI specification.</li> <li>Impact:</li> <li>This version is not recommended as devices may not be detected after a reboot.</li> <li>3<sup>rd</sup> party devices supporting the CMI protocol may not be reset. The link may not be properly trained to x16</li> <li>Please upgrade to the latest firmware.</li> </ul>                             |  |
| 8.10             | October 31 <sup>st</sup><br>2019   | <ul> <li>Fixes:</li> <li>Fixes noncompliance issues related to the CMI specification.</li> <li>Improve stability during Host reboot. With some servers, transparent IO devices may be undetected.</li> <li>Fixed issue reading onboard temperature sensor. Incorrect values may be reported.</li> <li>Known problems: <ul> <li>Target cards connected with a single CMI cable may not be reset. Impact:</li> </ul> </li> <li>A reboot may be required to detect all devices when using a single CMI cable.</li> </ul> |  |
| 8.11             | February 20 <sup>th</sup><br>2020  | Fixes:<br>Improved CMI reset handling with one cable                                                                                                    |  |
| 8.12             | June 2 <sup>nd</sup><br>2020       | <ul> <li>Fixes:</li> <li>Fixed reboot problem that could cause host lookup using x8/x16<br/>CMI cables</li> <li>Fixed BMC stability issue that could cause target device not being<br/>detected during boot.</li> <li>Bundled with eXpressWare 5.18</li> </ul>                                                                                                    |  |
| 8.13             |                                    | Not released for PXH83x cards                                                                                                    |  |
| 8.14             | March 8 <sup>th</sup> 2022         | <ul> <li>Fixes:</li> <li>Fixed issue to support AOC on some systems.</li> <li>Fixes wrong CMI addressing issue.</li> <li>Current shipping version.</li> </ul>                                                                                                    |  |

# **1.2 EEPROM Versions**

The EEPROM version is tracking the PXH832 PLX EEPROM configuration changes. The firmware can be upgraded using the upgrade\_eeprom utility bundled with eXpressWare. EEPROM version 12 is current and recommended.

| EEPROM version | Release date                | Note                                |
|----------------|-----------------------------|-------------------------------------|
| 10             | March 29 <sup>th</sup> 2019 | Added improved SerDes tuning for    |
|                |                             | dual x8 links                       |
| 11             | April 10 <sup>th</sup> 2019 | Fixes:                              |
|                |                             | Improved the Cable TX SerDes tuning |
|                |                             | for long cables                     |
| 12             | May 14 <sup>th</sup> 2019   | No changes for PXH832               |
|                |                             | Bundled with eXpressWare 5.18       |
| 13             | June 11th, 2020             | Added LnkCap register to control    |
|                |                             | surprise down error handling.       |
|                |                             | Current shipping version            |

# 2 Appendix

## 2.1 How to check Firmware and EEPROM version

The version of the firmware components can be retrieved using the **dis\_diag** tool. This tool is available by installing eXpressWare Board Management available at <u>http://www.dolphinics.com/px</u> This software is available for both Windows and Linux.

#### 2.1.1 Linux platforms

Date : Thu Mar 22 12:59:28 CET 2021 System : Linux somenode 3.10.0-514.21.1.el7.x86\_64 #1 SMP Thu Jan 25 17:04:51 UTC 2021 x86\_64 x86\_64 x86\_64 GNU/Linux

Number of configured local adapters found: 1

| Adapter | 0 > | Туре               | : | PXH832           |
|---------|-----|--------------------|---|------------------|
|         |     | Mode               | : | NTB              |
|         |     | NodeId             | : | 8                |
|         |     | Serial number      | : | PXH832-CF-021467 |
|         |     | PXH chip family    | : | PLX_DRACO_2      |
|         |     | PXH chip vendorId  | : | 0x10b5           |
|         |     | PXH chip device    | : | 0x8733           |
|         |     | PXH chip revision  | : | 0xCA             |
|         | >   | EEPROM version     | : | 12               |
|         |     | EEPROM vendor info | : | 0x0000           |
|         | >   | Firmware version   | : | 8.12             |
|         | >   | Card revision      | : | CG               |

#### 2.1.4 Old firmware warning

If dis\_diag detects an outdated firmware, it will display something like this (depending on the version of the firmware and version of eXpressWare used):

**NOTE:** If you are using a card with custom firmware loaded – DO NOT run upgrade\_eeprom to install the firmware bundled with eXpressWare unless you intend to migrate to the using firmware.

## 2.2 How to upgrade the firmware

The firmware can be upgraded using the upgrade\_eeprom utility bundled with eXpressWare Board Management Software.

## 2.2.1 Linux platforms

# cd /opt/DIS/sbin
# ./upgrade\_eeprom.sh --upgrade

#### 2.2.2 Windows platforms

Start PowerShell with administrative capabilities (Press Windows+X, select Windows PowerShell (Admin))

PS > cd "\${env:ProgramFiles}\Dolphin Express PX\Util"
PS > Set-ExecutionPolicy AllSigned -Scope Process
PS > .\upgrade eeprom.ps1 -upgrade

Please carefully review the output from the upgrade utility.

A complete power cycle of the system (including removal of AuxPower) is required after the firmware upgrade. Please verify the firmware upgrade was successful after system is powered on again following the steps found in section Error! Reference source not found. Error! Reference source not found. above.

# 2.3 How to contact Dolphin Support

Please contact Dolphin support via

https://www.dolphinics.com/sdp

if you have any questions or issue.